## **Grant Budget Assistance—Template Directions**

The purpose of the template is to assist principal investigators and other personnel who are developing a proposal budget that will be funded by an external sponsor. Budget templates are available for projects without cost share and for projects that require costshare contributions from WVU. These budget templates are for internal use only.

When using the budget template, please enter information into all of the light blue cells, and the light blue cells only. The other cells will calculate automatically.

The following table provides clarification on how to use the budget template.

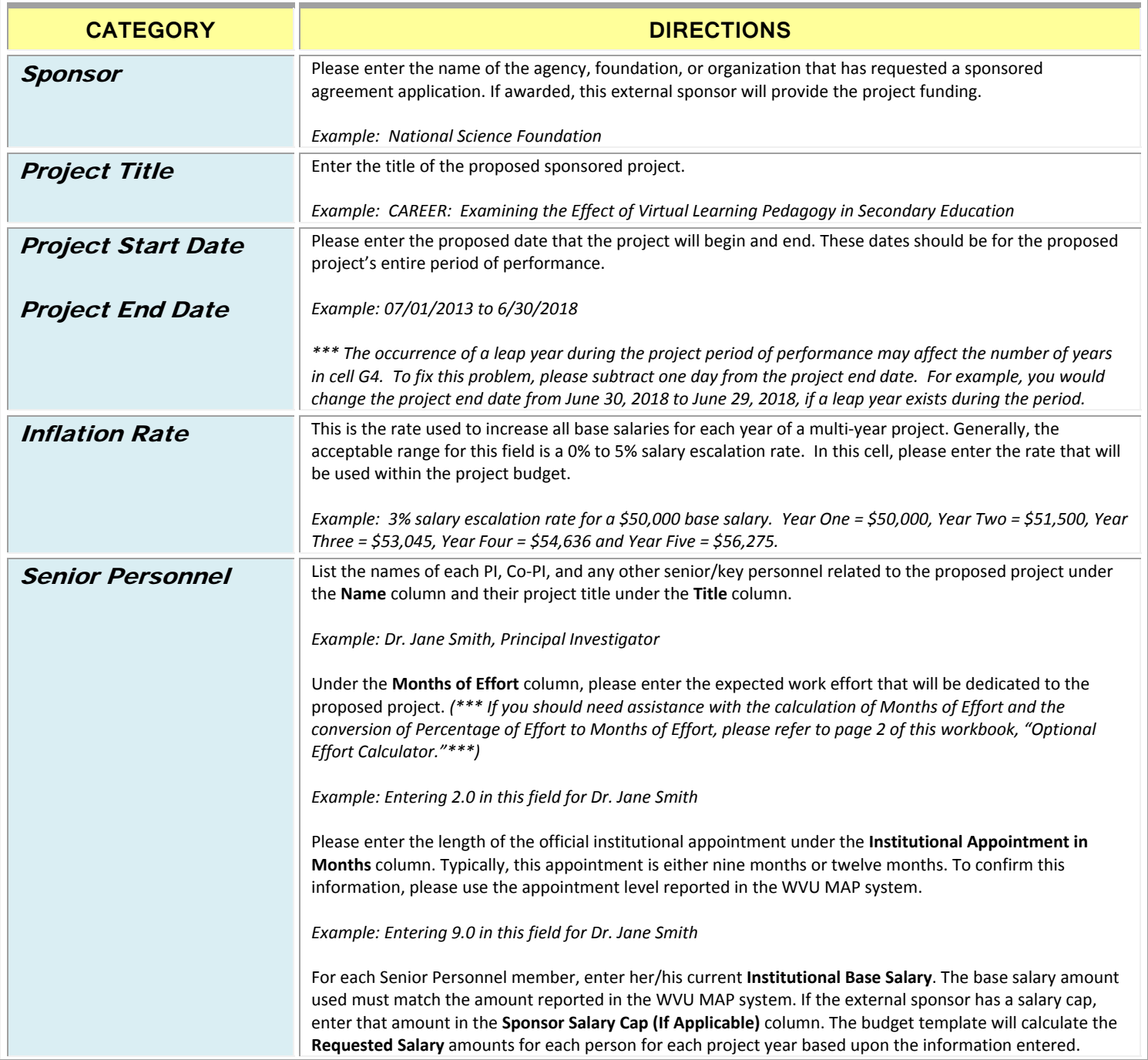

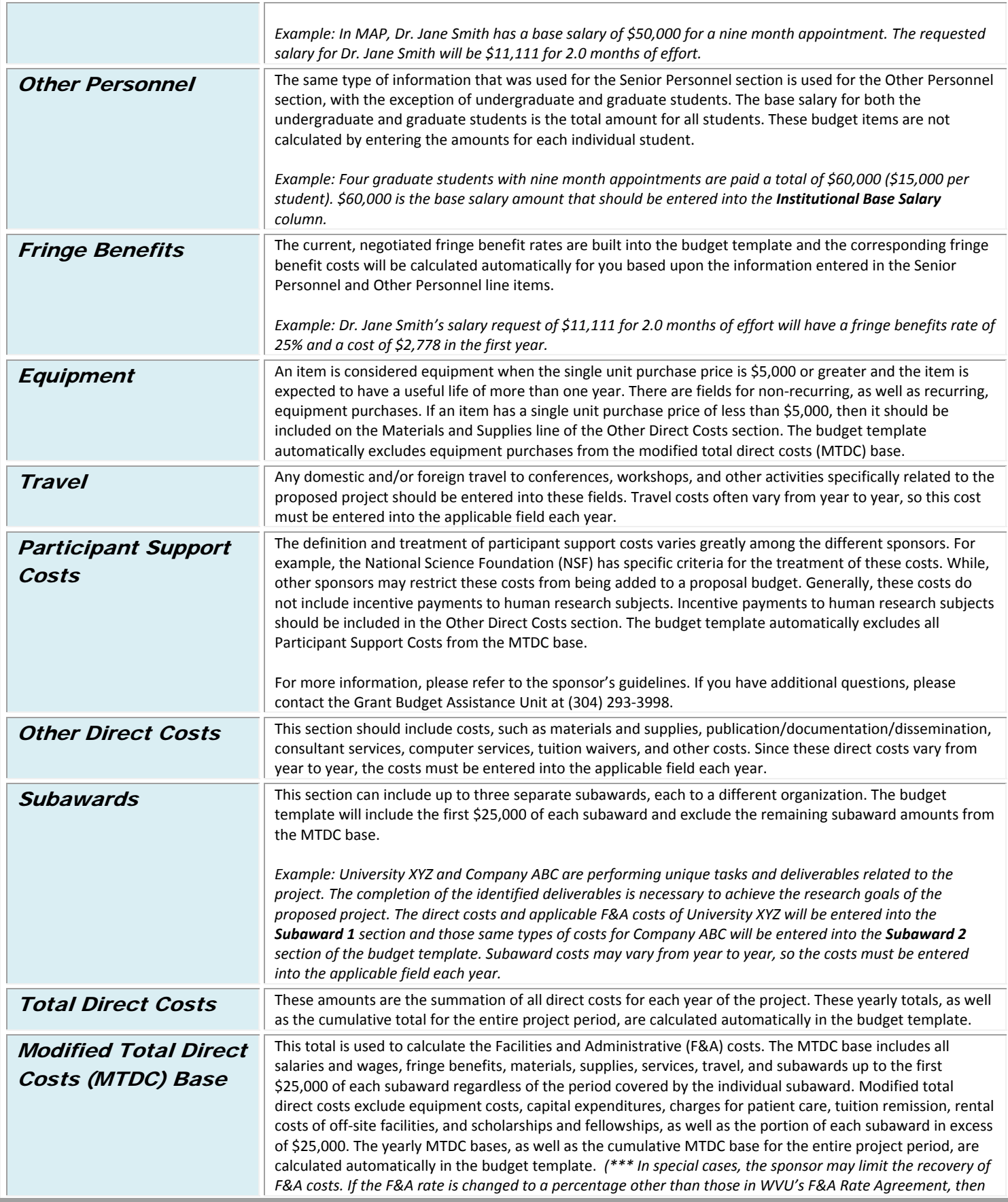

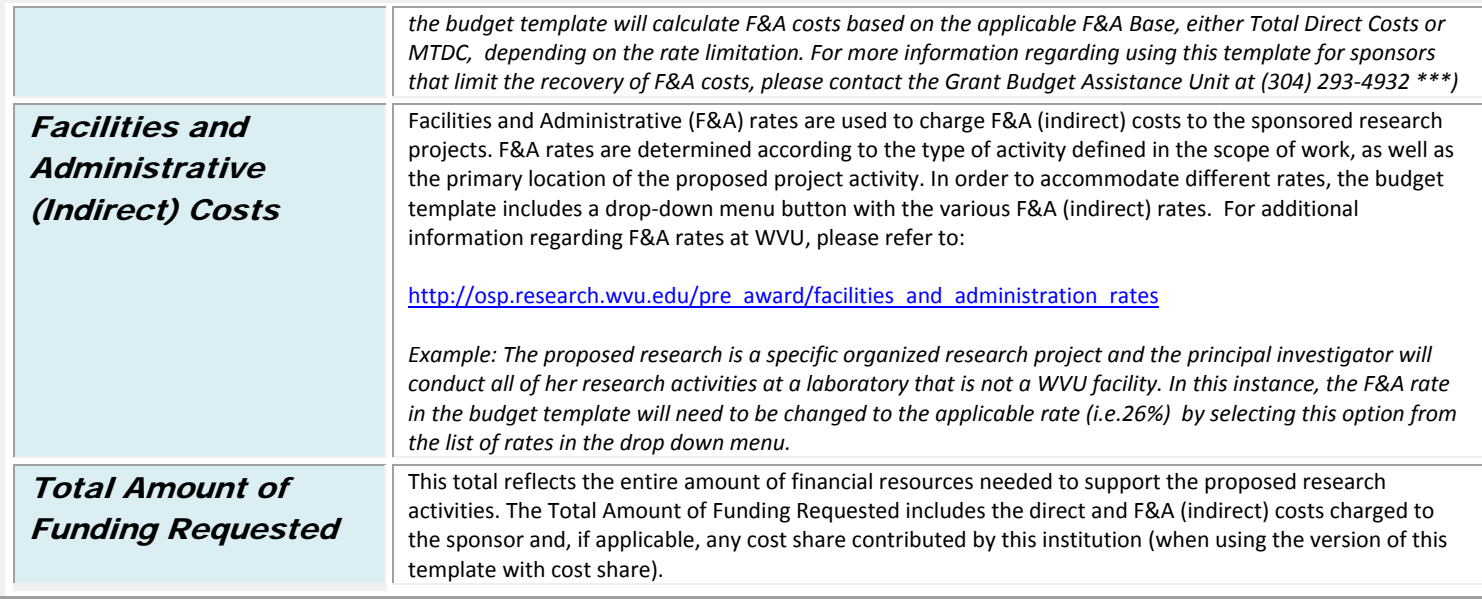